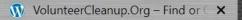

C

beta.volunteercleanup.org

(+)

### 🔍 🔄 🛧 💽 🕒 🤻 🔯 🐠 🗷 ⊘ 🖹 💁 🖪 🎊 (Update 🗄

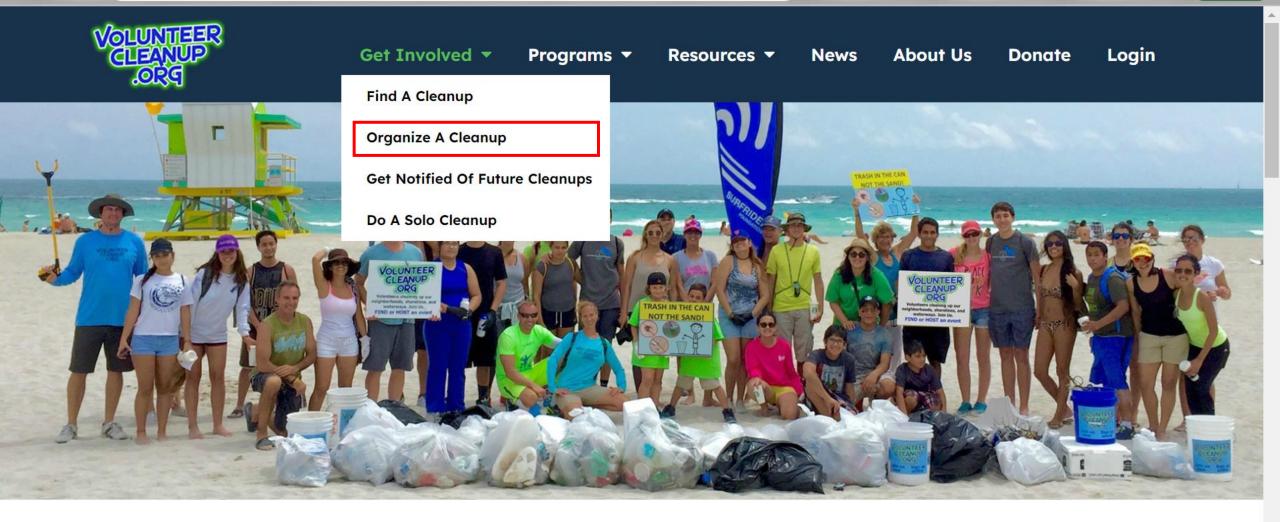

# VolunteerCleanUp.Org

https://beta.volunteercleanup.org/organize/

D

C

+

# **Organize a Group Cleanup**

QB

☆

🔉 🔊 🗶 🛇 🕅

Hosting a neighborhood, shoreline, or waterway cleanup is easy and fun, and we are here to help you succeed!

### Here is how our free platform can help you, and how to get started:

- Once you create an account, you will be able to post your cleanup event.
- Your cleanup will then be included on our public search page (unless you mark it as private) which will help you recruit volunteers.
- You will have a unique URL for your cleanup event so that you can share your cleanup via social media and email.
- Your cleanup also will be included in our Tuesday email alert to volunteers who have asked to be notified of upcoming cleanups near them.
- You can manage your cleanup and communicate with volunteers who have signed up.
- We provide our standard Waivers and Community Service forms if you do not have your own.
- We are here to help should you have any questions or need guidance.

Before you get started, you might find our "Host Your Own Cleanup" guide handy. Volunteer Waivers can be downloaded here If you have questions, feel free to email us at info@VolunteerCleanup.Org

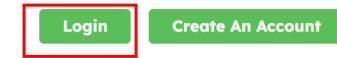

Update

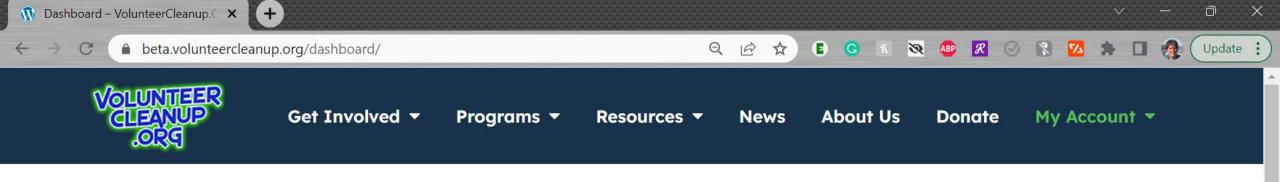

# **Your Dashboard**

Welcome, Please use navigational menu to access all the features of your dashboard.

Hello Dara,

Cleanups I'm Attending

Weekly Email Alerts

Post a New Cleanup

My Profile / Landing

Page

Logout

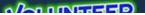

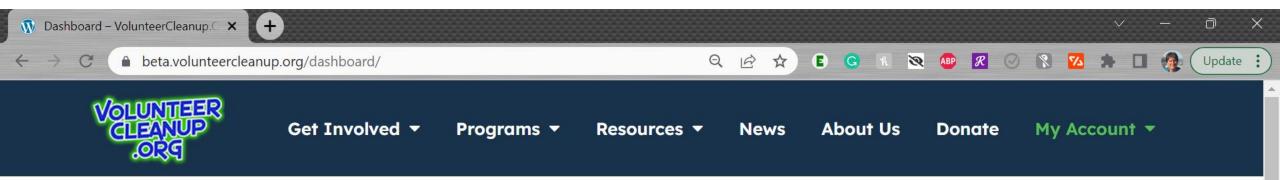

# **Your Dashboard**

Welcome, Please use navigational menu to access all the features of your dashboard.

Hello Dara,

Cleanups I'm Attending

Weekly Email Alerts

Post a New Cleanup

My Profile / Landing Page

Logout

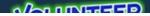

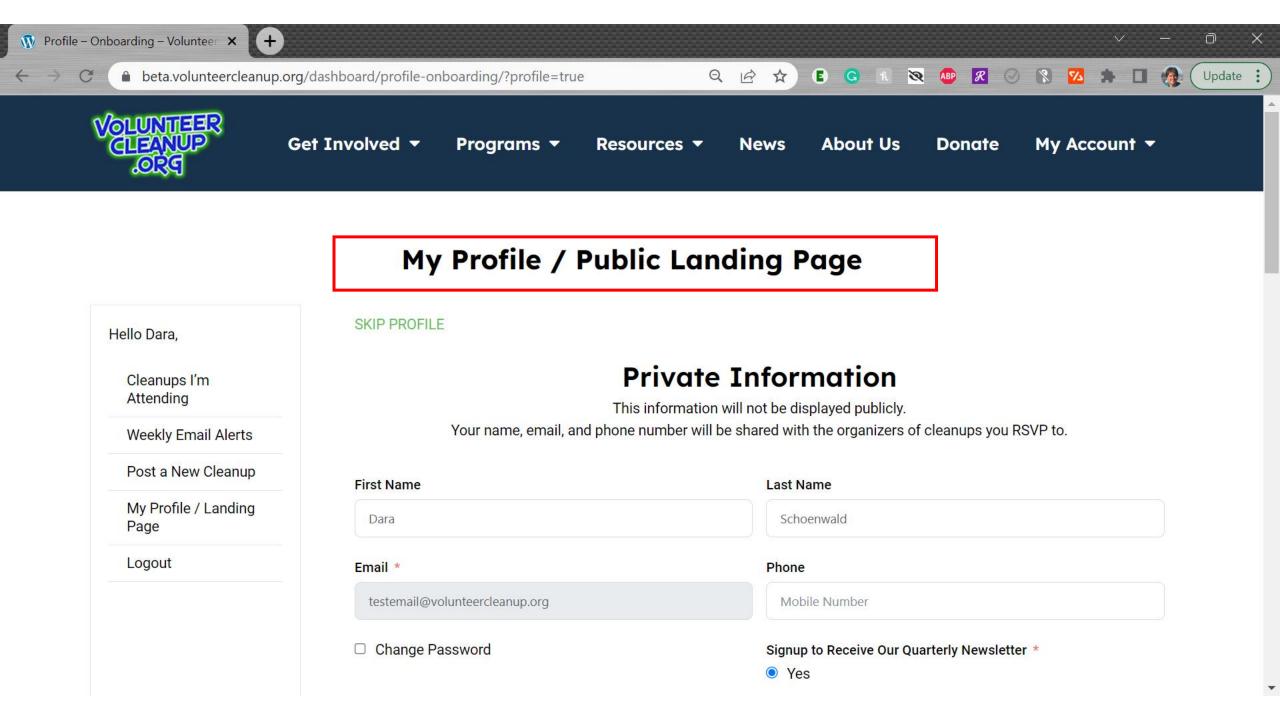

This section is

optional. You can

always fill it out

especially useful

for those who lead

frequent cleanups

and want to have a

page/microsite for

your organization

and all of your

cleanups on one

upcoming

page

landing

later, it will be

C

beta.volunteercleanup.org/dashboard/profile-onboarding/?profile=true

(+)

#### 🔉 🚇 🗶 📀 🕅 Q @ ☆ E G R 74

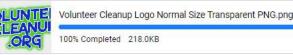

#### Tell Everyone a Little About You, Your Organization or Your Group

I like doing cleanups with my dachshund puppies Jazz and Disco. I trained Jazz to pick up water bottles, but Disco isn't smart enough to figure it out.

#### Website of your Organization or Group

| http:// | unumu VIal | unto avC | Comuna 1 | Ora |
|---------|------------|----------|----------|-----|
| nubs.// | www.voi    | unteerCl | leanup.  | ora |
|         |            |          |          |     |

Must include https://

#### Instagram of your Organization or Group

#### Twitter of your Organization or Group

LinkedIn of your Organization or Group

Facebook of your Organization or Group

Submit Form

🤗 Ġ

Update

0

X

C

 $\leftarrow \rightarrow$ 

## Q 🔄 🛧 🖪 🖪 🕺 🔯 🐠 🗷 ⊘ 🚷 🗖 🦣 (Update 🔅

D

.

¥

| Hello Dara, <u>Log Out</u> | Your a  | accou  |          | ke su    | re to a |                      | Po<br>,<br>ree Ti | to collect registrations.!. | Keep title short it<br>becomes the URL,<br>suggest using some<br>combo of the location + |
|----------------------------|---------|--------|----------|----------|---------|----------------------|-------------------|-----------------------------|------------------------------------------------------------------------------------------|
| Cleanups I'm Attending     |         |        | urren    |          |         | n as te              | esten             |                             | organization name                                                                        |
| Weekly Email Alerts        | Eve     | nt     | Det      | ails     | 1       |                      |                   | _                           |                                                                                          |
| Post a New Cleanup         | Event   | Title* |          |          |         |                      |                   |                             |                                                                                          |
| My Profile / Landing Page  | Mat     | theso  | n Han    | nmoc     | k Park  | k <mark>wi</mark> th | Volu              |                             |                                                                                          |
| Logout                     | Your ev | ent UR | L will b | e in the | e forma | t of ww              | /w.volu           |                             |                                                                                          |
|                            | Start   | Date*  | 5        |          |         |                      |                   | •                           |                                                                                          |
|                            | 09-     | 16-20  | 23       |          |         |                      |                   |                             |                                                                                          |
|                            | 0       | 3      | Septe    | mbe      | r 2023  | 3                    | 0                 |                             |                                                                                          |
|                            | м       | т      | w        | т        | F       | S                    | s                 |                             |                                                                                          |
| Note that the              |         |        |          |          | 1       | 2                    | 3                 |                             |                                                                                          |
| weekends are               | 4       | 5      | 6        | 7        | 8       | 9                    | 10                |                             |                                                                                          |
| on the end with            | 11      | 12     | 13       | 14       | 15      | 16                   | 17                |                             |                                                                                          |
| the week start             | 18      | 19     | 20       | 21       | 22      | 23                   | 24                |                             |                                                                                          |
| on Monday                  | 25      | 26     | 27       | 28       | 29      | 30                   |                   |                             |                                                                                          |

Event Address or Venue Name\*

 $\leftarrow \rightarrow$ 

C

beta.volunteerclear

You can use the address, venue and we are working to add GPS coordinate functionality

Choose the category t best works for your cle type, you can select m if paddle + shoreline

Open description for whatever you want t say about your cleanup event

| hup.org/das       | shboard/post-an-event/?skip_profile=true                     | Q | Ŕ | ☆ | E | G | ন্থ 🚺 | BP / | 0 | 8 | <b>5</b> 2 | * [      | J 🎊      |
|-------------------|--------------------------------------------------------------|---|---|---|---|---|-------|------|---|---|------------|----------|----------|
|                   | I I:UU AMI                                                   |   |   |   |   |   |       |      |   |   |            |          |          |
|                   | Event Address or Venue Name*                                 |   |   |   |   |   | <br>  |      |   |   |            |          |          |
|                   | Mathe                                                        |   |   |   |   |   |       |      |   |   |            |          | 0        |
| k                 | Matheson Hammock Park Old Cutler Road, Coral Gables, FL      |   |   |   |   |   |       |      |   |   |            |          |          |
|                   | Matheson Park Coral Gables, FL                               |   |   |   |   |   |       |      |   |   |            |          |          |
| e                 | Matheson Hammock Marine Fuel Old Cutler Rd, Miami, FL        |   |   |   |   |   |       |      |   |   |            |          |          |
|                   | Wathews Clothes & Shoes Inc Northwest 20th Street, Miami, FL |   |   |   |   |   |       |      |   |   |            |          |          |
|                   | Matheson Avenue Miami, FL                                    |   |   |   |   |   |       |      |   |   |            |          |          |
|                   | WaxIIIUIII IIIe SIZE, TUU WD.                                |   |   |   |   |   | <br>  |      |   |   | po         | owered b | y Google |
|                   | Event Graphic or Flyer (optional)                            |   |   |   |   |   |       |      |   |   |            |          |          |
|                   | Choose File No file chosen                                   |   |   |   |   |   |       |      |   |   |            |          |          |
| hat               | If you have an additional flyer you can include it here      |   |   |   |   |   |       |      |   |   |            |          |          |
|                   | Event Category*                                              |   |   |   |   |   |       |      |   |   |            |          |          |
| eanup<br>iultiple | Choose a Category                                            |   |   |   |   |   |       |      |   |   |            |          | ~        |
| antipic           | Description*                                                 |   |   |   |   |   |       |      |   |   |            |          |          |
|                   | Paragraph 🔹 🖪 🚺 🖽 😥 🖉 😂 😂                                    |   |   |   |   |   |       |      |   |   |            |          |          |
|                   |                                                              |   |   |   |   |   |       |      |   |   |            |          |          |
|                   |                                                              |   |   |   |   |   |       |      |   |   |            |          |          |
| 0                 |                                                              |   |   |   |   |   |       |      |   |   |            |          |          |
| 0                 |                                                              |   |   |   |   |   |       |      |   |   |            |          |          |
|                   |                                                              |   |   |   |   |   |       |      |   |   |            |          |          |
|                   |                                                              |   |   |   |   |   |       |      |   |   |            |          |          |
|                   |                                                              |   |   |   |   |   |       |      |   |   |            |          |          |

Update :

 $\rightarrow$ 

C

### beta.volunteercleanup.org/dashboard/post-an-event/?skip\_profile=true

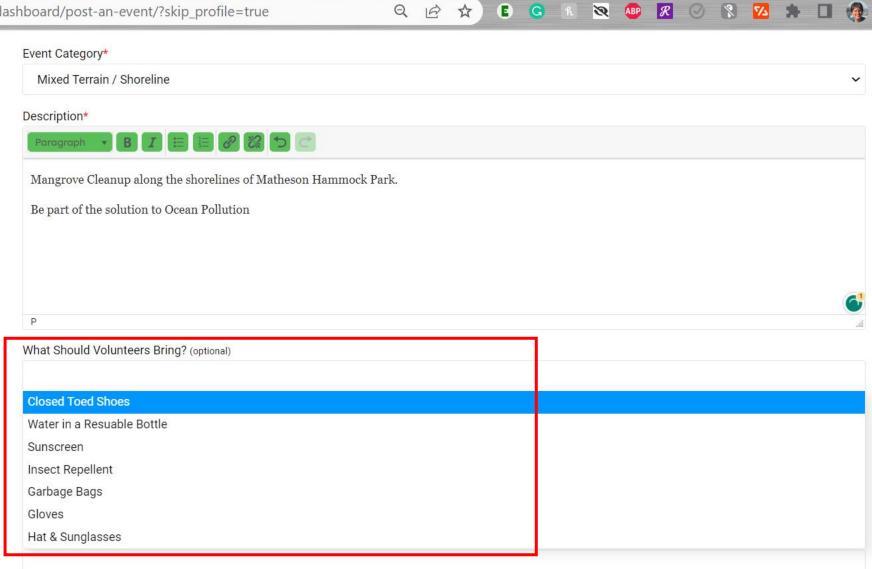

Private Event (optional) □ This is a private event, do not list it on public website

Specify what you provide and what volunteers should bring.

Usually hosts provide gloves and garbage bags but maybe you provide other things? Update

.

w

 $\rightarrow$ 

C

### beta.volunteercleanup.org/dashboard/post-an-event/?skip\_profile=true

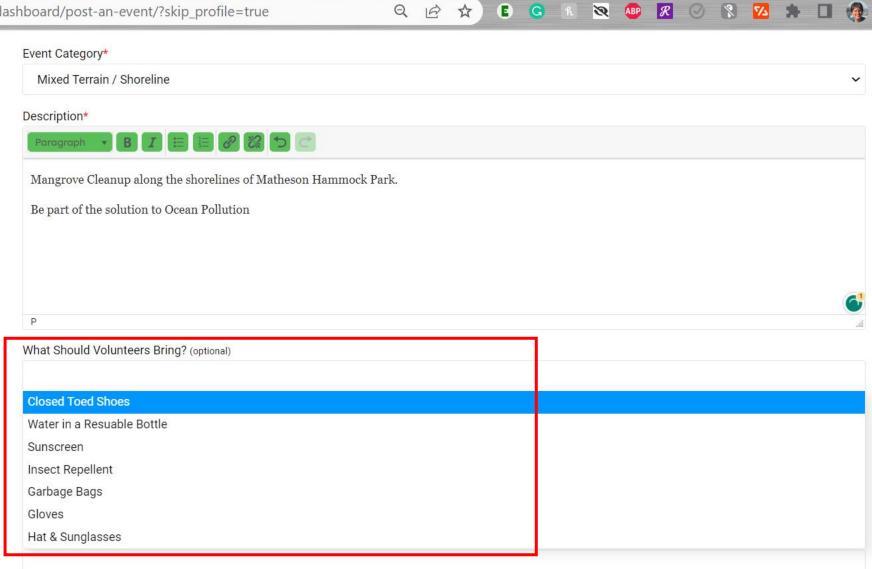

Private Event (optional) □ This is a private event, do not list it on public website

Specify what you provide and what volunteers should bring.

Usually hosts provide gloves and garbage bags but maybe you provide other things? Update

.

w

 $\leftarrow \rightarrow$ 

C

beta.volunteercleanup.org/dashboard/post-an-event/?skip\_profile=true

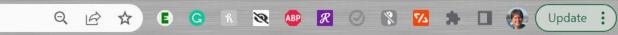

D

.

# Add the option (but suggested) meeting spot details and the parking info

| Closed Toed Shoes ×         | Water in a Resuable Bottle × Sunscree   | en × Insect Repellent × | Hat & Sunglasses 🗙 |  |
|-----------------------------|-----------------------------------------|-------------------------|--------------------|--|
| What Will Be Provided?      | optional)                               |                         |                    |  |
| Garbage Bags × Gl           | ves × Water Refills × Sunscreen ×       | Insect Repellent ×      |                    |  |
| Meeting Spot Details (d     | tional)                                 |                         |                    |  |
|                             | urn right and drive 1 mile and we are t | the second left.        |                    |  |
| Parking Info (optional)     |                                         |                         |                    |  |
| There is limited park       | ng, so we advise carpooling or biking c | or rideshare            |                    |  |
| Private Event (optional)    |                                         |                         |                    |  |
| This is a private event, do | ot list it on public website            |                         |                    |  |
|                             |                                         | (optional)              |                    |  |

#### Submit

You must add at least 1

signups. You may need

more than 1 ticket type if

doing shoreline + paddle

cleanup and there are

available

limited # of paddlecraft

ticket type to enable

C

beta.volunteercleanup.org/dashboard/post-an-event/?skip\_profile=true

P

+

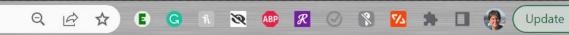

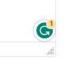

0

#### What Should Volunteers Bring? (optional)

Water in a Resuable Bottle × Sunscreen × Closed Toed Shoes × Insect Repellent × Hat & Sunglasses ×

#### What Will Be Provided? (optional)

Garbage Bags × Gloves × Water Refills × Sunscreen × Insect Repellent ×

#### Meeting Spot Details (optional)

After the guard gate, turn right and drive 1 mile and we are the second left.

#### Parking Info (optional)

There is limited parking, so we advise carpooling or biking or rideshare

#### Private Event (optional)

This is a private event, do not list it on public website

To enable registrations, you must add at least one ticket type (optional)

#### Free Tickets (optional)

+ Free Tickets

#### Submit

| 🔞 Post an Event – Volu | inteerCleanu × +                   |                                                                           | ~ -   | - 0 X  |
|------------------------|------------------------------------|---------------------------------------------------------------------------|-------|--------|
| ← → C (                | eta.volunteercleanup.org/          | dashboard/post-an-event/?skip_profile=true 🔍 🖄 🛠 🗈 G 🕫 🖄 🔯                | * 🗆 🤅 | Update |
|                        |                                    | To enable registrations, you must add at least one ticket type (optional) |       |        |
| tic                    | ve the<br>ket a name<br>e "RSVP"   | Ticket details       Settings                                             | 1 ×   |        |
| or                     | or Tickets or<br>the event<br>name | Ticket Name<br>RSVP per person                                            |       |        |
|                        |                                    | Ticket Quantity       50                                                  |       |        |
| qu                     | t ticket<br>antity for             | Sales Start Date<br>07-23-2023                                            |       |        |
|                        | aximum<br>pacity of                | Sales Start Time<br>09:00 AM                                              |       |        |
|                        | Check the<br>dates for<br>when you | Sales End Date<br>09-16-2023                                              |       |        |
| da                     |                                    | Sales End Time<br>11:00 AM                                                |       |        |
| wa                     | able to                            | + Free Tickets                                                            |       |        |

w

 $\leftarrow \rightarrow C$ 

register

Use the

settings to

make sure

tickets are

public and to

specify how

many ticket

one person

can register

for. You can

or 2, 4, 6

whatever

you want!

do individual

ticket

| eanup.org/dash | board/post-an-e   | vent/?skip_p          | rofile=true | Q | È | ☆ | E | G | 8 | ABP 🔗 | 0 | 8 | 74 |
|----------------|-------------------|-----------------------|-------------|---|---|---|---|---|---|-------|---|---|----|
|                | Ticket details    | Settings              |             |   |   |   |   |   |   |       |   |   |    |
|                | Ticket Descript   | <b>ion</b> (optional) | 1           |   |   |   |   |   |   |       |   |   |    |
|                |                   |                       |             |   |   |   |   |   |   |       |   |   |    |
|                | Show Ticket De    | •                     |             |   |   |   |   |   |   |       |   |   |    |
|                | Tickets Visibilit |                       | Jýc         |   |   |   |   |   |   |       |   |   |    |
|                | Public            |                       |             |   |   |   |   |   |   |       |   |   |    |

Public ticket visible to all and Private ticket only visible to organizer.

#### Minimum Tickets (optional)

Minimum tickets allowed per order

Maximum Tickets (optional)

### Show Remaining Tickets (optional)

✓

6

Sold Tickets Individually (optional)

□ Tickets will be sold one ticket per customer

#### Ticket Priority (optional)

Ticket priority

Tickets will show as per priority

If you don't put anything in for the maximum # of tickets per order, if will default to 20 o x

Update

1

 $\sim$ 

 $\leftarrow \rightarrow$ 

(+)

o X

-

🕒 🖸 K 🔯 🐠 🗷 📀 💦 Update : C beta.volunteercleanup.org/dashboard/post-an-event/?skip\_profile=true Q ( 🖻 ☆ ) 22 Minimum tickets allowed per order Maximum Tickets (optional) 6 Show Remaining Tickets (optional) ~ Sold Tickets Individually (optional) Tickets will be sold one ticket per customer Ticket Priority (optional) Collecting all attendee Ticket priority names and emails will Tickets will show as per priority allow us to send out waivers later and Attendee Information Collection type\* O Buyer Only make sure you can Each Attendee communicate with ALL Attendee Information to collect\* volunteers, not just Attendee Email × Needs Community Service Hours? × Attendee Name × the ticket buyer Based on selected fields, you will collect information from the attendee Submit VOLUNTEER 0 Donate Now 🔿

| anups I'm Attending                                                      | ← Edit Listing                                                                                                    | Preview                                                                                                    |                                                                                                    | Submit Listing $\rightarrow$ |
|--------------------------------------------------------------------------|----------------------------------------------------------------------------------------------------|----------------------------------------------------------------------------------------------------|----------------------------------------------------------------------------------------------------|------------------------------|
| ekly Email Alerts                                                        |                                                                                                    |                                                                                                    |                                                                                                    |                              |
| st a New Cleanup                                                         |                                                                                                    | and the second second second second second second second second second second second second second second second                                                                                                    | L                                                                                                    |                              |
| Profile / Landing Page                                                   |                                                                                                    |                                                                                                    |                                                                                                    |                              |
| gout                                                                     |                                                                                                    |                                                                                                    |                                                                                                    |                              |
| Review and<br>submit or go<br>back and<br>make<br>changes if<br>you need | Matheson Hammock Park With VolunteerClev<br>by<br>Mangrove Cleanup along the shorelines of Matheson Hammock Park.<br>Be part of the solution to Ocean Pollution<br>Additional Details | anup.Org ICC2023                                                                                                    | Date And Time<br>September 16, 2023 EDT @ 09:00 AM to<br>September 16, 2023 EDT @ 11:00 AM<br>Location<br>Matheson Hammock Park, Old Cutler Roa<br>Event Category<br>Mixed Terrain / Shoreline |                              |
|                                                                          | Event Graphic or Flyer -<br>Download<br>What Will Be Provided? - Gloves, Garbage Bags, Water Refills, Sunscreen, Insect<br>Repellent                                                  | What Should Volunteers Bring? - Closed Toed Shoes, Water in a Resuable Bottle,<br>Sunscreen, Insect Repellent, Hat & Sunglasses<br>Meeting Spot Details - After the guard gate, turn right and drive 1 mile and we are the<br>second left. | Share With Friends                                                                                                    |                              |
|                                                                          | Repenent Parking Info - There is limited parking, so we advise carpooling or biking or rideshare Private Event - No                                                                   |                                                                                                    |                                                                                                    |                              |
|                                                                          | Event Location                                                                                                    |                                                                                                    |                                                                                                    | -                            |
|                                                                          | Map Satellite Kendali West Kendale Lakes                                                                                                    | Sunset Glenvar<br>Heights South Miami<br>Ponce-Davis Key Bisc                                                                                                    | ndon Park<br>cayne                                                                                                    | <u></u>                      |

.

w

4

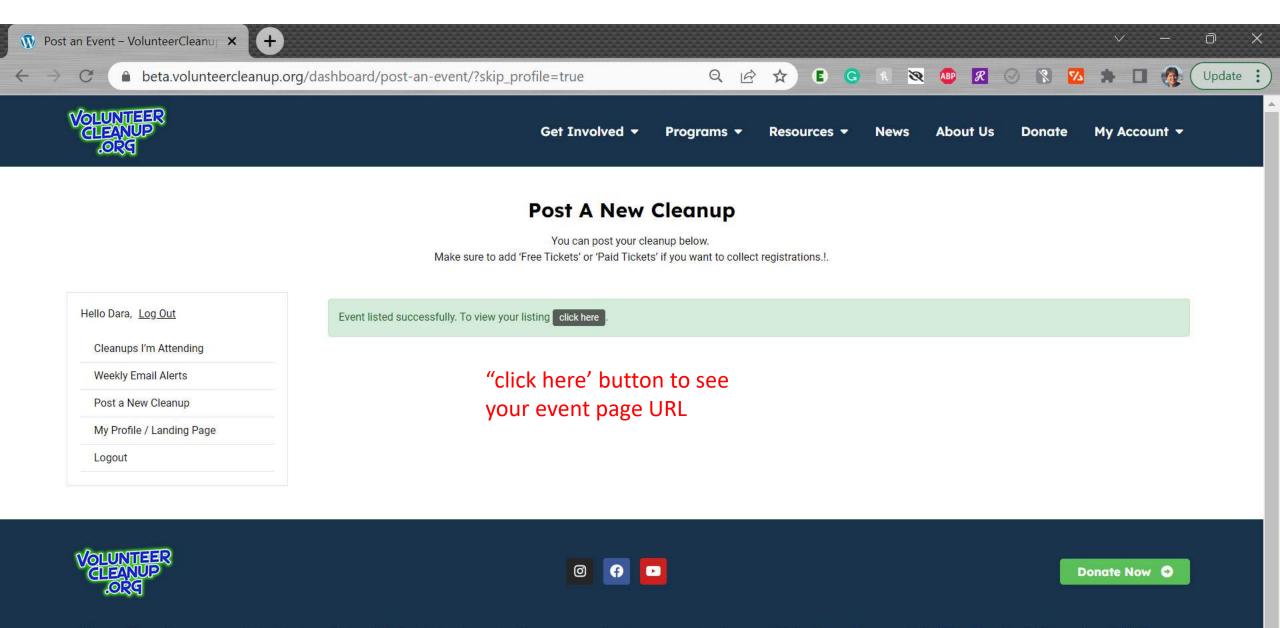

VolunteerCleanup.Org engages volunteers to cleanup their neighborhoods, shorelines, and waterways as a way to raise awareness about marine debris and encourage people to reduce their reliance on single-use plastics.

VolunteerCleanup.Org is a project of Miami Dade Coastal Cleanup, Inc, a 501(c)3 non-profit registered with the IRS (EIN 42-1766017)

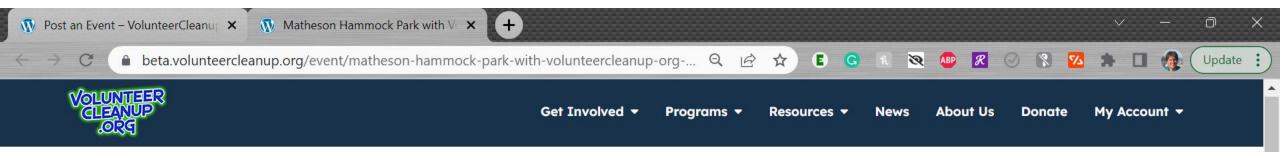

# Matheson Hammock Park with VolunteerCleanup.Org ICC2023

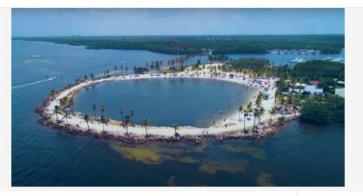

### Matheson Hammock Park With VolunteerCleanup.Org ICC2023

by testemail@volunteercleanup.org Free

Mangrove Cleanup along the shorelines of Matheson Hammock Park.

Be part of the solution to Ocean Pollution

**Ticket Information** 

#### 🙏 Alert me like this event

#### Date And Time

September 16, 2023 EDT @ 09:00 AM to September 16, 2023 EDT @ 11:00 AM

#### Location

Matheson Hammock Park, Old Cutler Road, Coral Gables, FL

Event Category

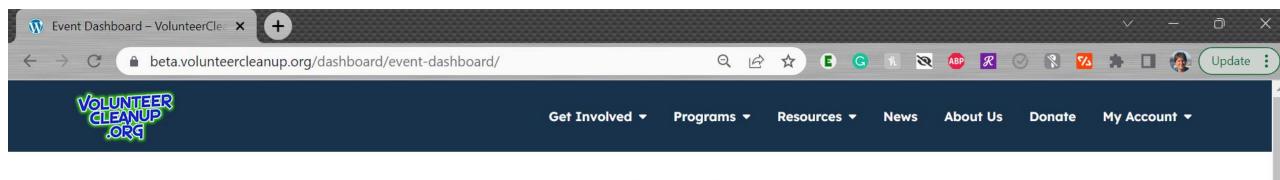

## **Cleanups I'm Hosting**

Edit and Duplicate your cleanups below. You can send a message to your RSVP's in the 'Registration List' section on the left navigation page.

| Cleanups I'm Attending                                                           | Event Dashboard                                                                               |                                               |                                                 | + 9             |
|----------------------------------------------------------------------------------|-----------------------------------------------------------------------------------------------|-----------------------------------------------|-------------------------------------------------|-----------------|
| Veekly Email Alerts                                                              | Matheson Hammock Park with VolunteerCleanup.Org IC                                            | CC2023                                        |                                                 |                 |
| Post a New Cleanup<br>Cleanups I'm Hosting                                       | O Date And Time<br>September 16, 2023 EDT @ 09:00 AM -<br>September 16, 2023 EDT @ 11:00 AM   | Location<br>Matheson Hammock Park, Old Cutler | Road, Coral Gables, FL                          | 1               |
| Registration Lists<br>Export Registration<br>My Profile / Landing Page<br>Logout | This is your host dashboard<br>cleanups, see registrations o<br>or use the icons on the right | on the left side options                      | Details<br>Edit<br>Mark as<br>Duplica<br>Delete | Cancelled<br>te |

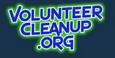

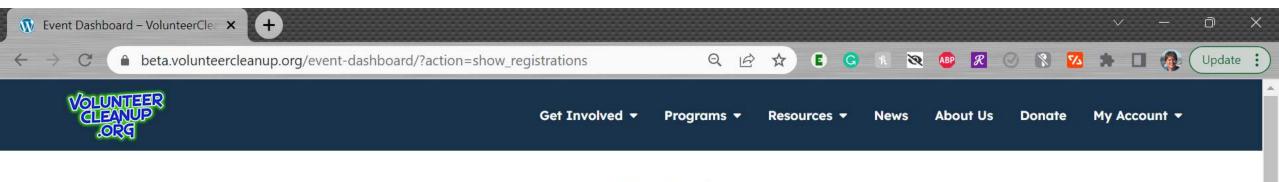

## **Cleanups I'm Hosting**

Edit and Duplicate your cleanups below. You can send a message to your RSVP's in the 'Registration List' section on the left navigation page.

#### Hello Dara,

Cleanups I'm Attending

Weekly Email Alerts

Post a New Cleanup

Cleanups I'm Hosting

**Registration Lists** 

Export Registration

My Profile / Landing Page

Logout

## **Event Registrations List**

| Select Event            | ~        | Type text and press enter | Filter by status  | ~              | Newest first          |  |
|-------------------------|----------|---------------------------|-------------------|----------------|-----------------------|--|
| 0<br>Total Registration | 0<br>New | O Confirm                 | O<br>Waiting      | 0<br>Cancelled | 0<br>Archived         |  |
| O<br>Total Sold Tickets |          | B 0<br>Paid Tickets       | 0<br>Free Tickets |                | 0<br>Donation Tickets |  |

w

### Attendee List

There are currently no result.

You won't need these options just yet but this is where you manage your cleanups

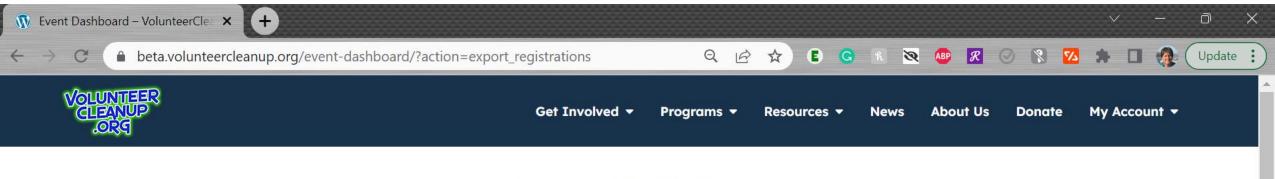

## **Cleanups I'm Hosting**

Edit and Duplicate your cleanups below. You can send a message to your RSVP's in the 'Registration List' section on the left navigation page.

#### Hello Dara,

| Cleanups | I'm Attending |  |
|----------|---------------|--|
|----------|---------------|--|

Weekly En

Post a Ne

Cleanups

Registrati

Export Re

My Profile

Logout

| ps I'm Attending    | Select Events                                                         | L Download CSV |
|---------------------|-----------------------------------------------------------------------|----------------|
| Email Alerts        | Select Events Matheson Hammock Park with VolunteerCleanup.Org ICC2023 |                |
| New Cleanup         |                                                                       |                |
| ps I'm Hosting      |                                                                       |                |
| ation Lists         |                                                                       |                |
| Registration        |                                                                       |                |
| file / Landing Page |                                                                       |                |
|                     |                                                                       |                |
|                     |                                                                       |                |

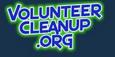

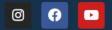

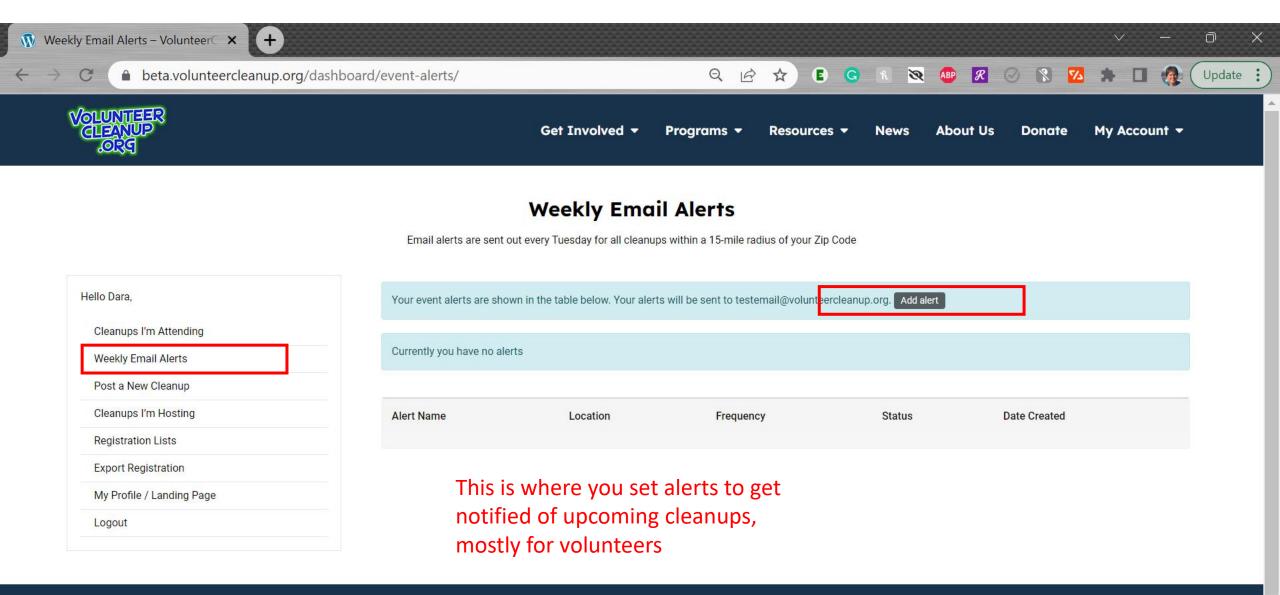

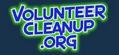

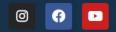